## **BAB IV**

# **IMPLEMENTASI SISTEM**

## **4.1 Implementasi** *Database*

Implementasi *Database* perlu dilakukan agar dapat memastikan fungsi utama dari sistem *website* yang dibangun berjalan dengan lancar. Berikut merupakan gambaran implementasi *database* pada sistem informasi yang dibangun:

# **4.1.1 Tabel** *Admin*

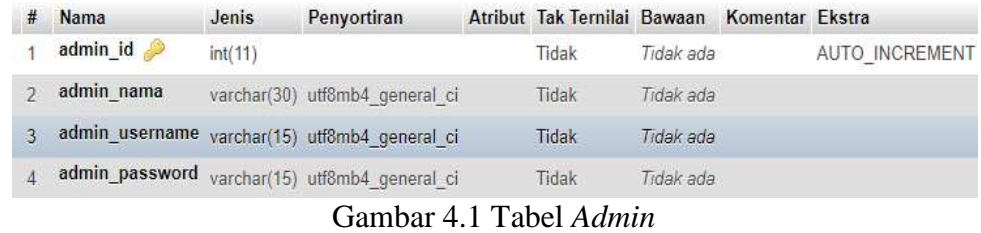

Gambar di atas adalah struktur dari tabel *admin* yang memiliki empat kolom untuk menampung data admin pada sistem dengan admin\_id sebagai *primary key*.

## **4.1.2 Tabel Anggota**

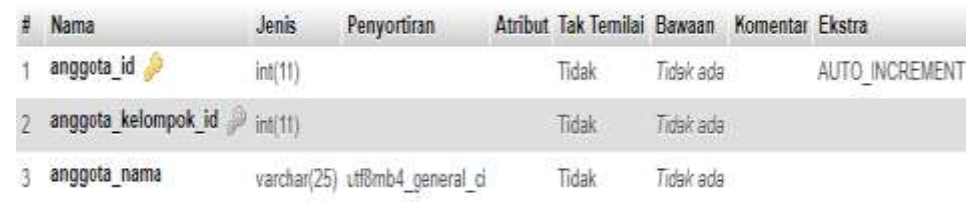

# Gambar 4.2 Tabel Anggota

Gambar di atas merupakan struktur dari tabel anggota yang berfungsi untuk menampung data anggota pengrajin tenun di kabupaten Timor Tengah Utara.

# **4.1.3 Tabel Gambar**

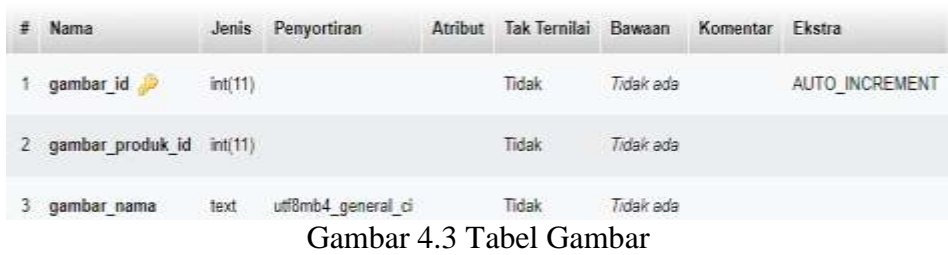

Gambar diatas merupakan struktur dari tabel gambar yang berfungsi sebagai penampung data berupa gambar dari hasil produksi kain tenun pada masing-masing kelompok tenun yang telah terdaftar.

# **4.1.4 Tabel Jenis**

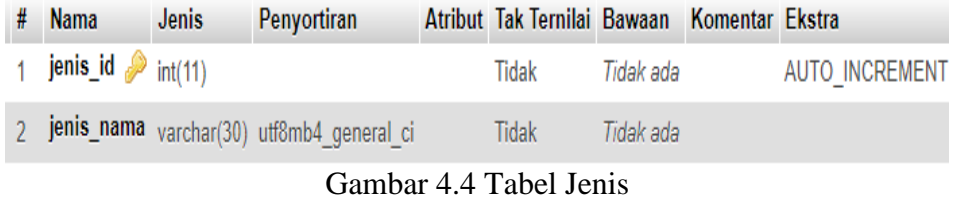

Gambar di atas merupakan struktur dari tabel jenis yang akan menampung data dari jenis-jenis kain tenun yang telah diproduksi oleh kelompok pengrajin.

# **4.1.5 Tabel Kelompok**

|   | Nama                 | Jenis       | Penyortiran                    | Atribut Tak Temilai Bawaan Komentar Ekstra |           |                |
|---|----------------------|-------------|--------------------------------|--------------------------------------------|-----------|----------------|
|   | kelompok id          | int(11)     |                                | Tidak                                      | Tidak ada | AUTO INCREMENT |
|   | kelompok nama        |             | varchar(30) utf8mb4 general ci | Tidak                                      | Tidak ada |                |
|   | kelompok alamat      | text        | utf8mb4 general ci             | Tidak                                      | Tidak ada |                |
|   | kelompok operator id | $P$ int(10) |                                | Tidak                                      | Tidak ada |                |
|   | kelompok deskripsi   | text        | utf8mb4 general ci             | Tidak                                      | Tidak ada |                |
| й | kelompok latitude    |             | varchar(25) utf8mb4 general ci | Tidak                                      | Tidak ada |                |
|   | kelompok longitude   |             | varchar(25) utf8mb4 general ci | Tidak                                      | Tidak ada |                |

Gambar 4.5 Tabel Kelompok

Gambar di atas merupakan struktur dari tabel jenis yang akan menampung data kelompok. Tabel ini memiliki tujuh kolom sebagai penampung data kelompok.

# **4.1.6 Tabel Motif**

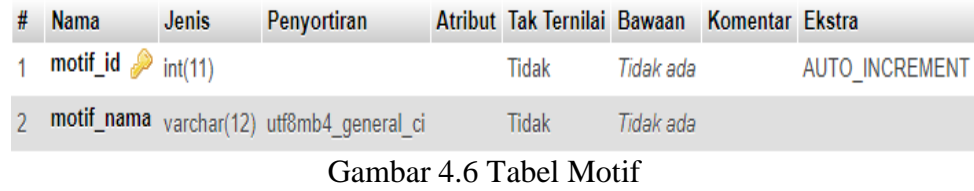

Gambar di atas merupakan struktur dari tabel motif yang menampung data dari jenis motif tenun yang tersedia.

## **4.1.7 Tabel Operator**

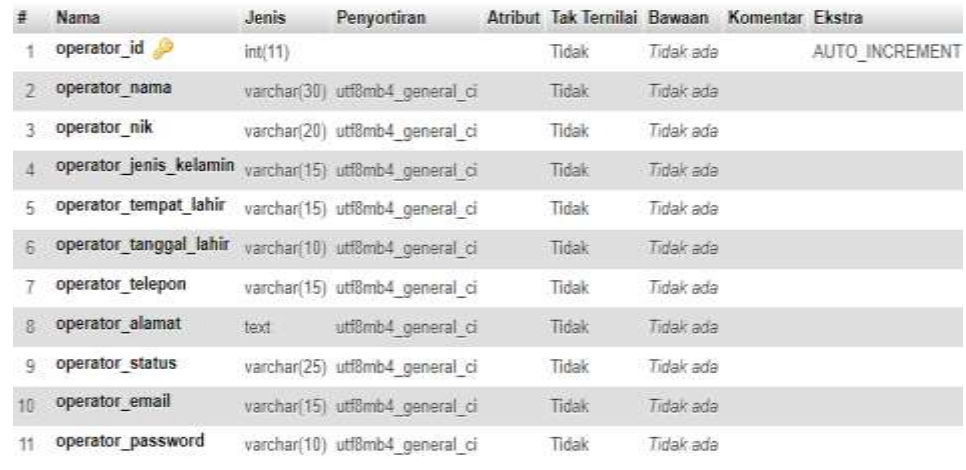

# Gambar 4.7 Tabel Operator

Gambar di atas merupakan struktur tabel dari tabel operator yang berfungsi sebagai penampung data dari operator atau ketua kelompok pengrajin kain tenun yang berada di kabupaten Timor Tengah Utara.

# **4.1.8 Tabel Produk**

| 業  | Nama                        | Jenis           | Penyortiran                    | Atribut Tak Ternilai Bawaan Komentar Ekstra |           |                |
|----|-----------------------------|-----------------|--------------------------------|---------------------------------------------|-----------|----------------|
|    | produk id                   | int(11)         |                                | Tidak                                       | Tidak ada | AUTO INCREMENT |
|    | produk kelompok id int(10). |                 |                                | Tidak                                       | Tidak ada |                |
| 3. | produk jenis id 2           | int(10)         |                                | Tidak                                       | Tidak ada |                |
|    | produk motif id             | int(10)         |                                | Tidak:                                      | Tidak ada |                |
| ς. | produk nama                 |                 | varchan(20) utf8mb4 general ci | Tidak                                       | Tidak ada |                |
| Ř. | produk harga                | $\text{im}(12)$ |                                | Tidak                                       | Tidak ada |                |
|    | produk deskripsi            | text            | utf8mb4 general ci             | Tidak                                       | Tidak ada |                |

Gambar 4.8 Tabel Produk

Gambar diatas merupakan struktur dari tabel produk. Tabel ini memiliki tujuh kolom yang berfungsi untuk menampung data dari produk-produk yang tersedia.

# **4.2. Implementasi Sistem**

Implementasi sistem merupakan tahap akhir dalam pembangunan sistem, adapun hasil dari implementasi sistem pada sistem informasi geografis pemetaan pengrajin kain tenun di kabupaten Timor Tengah Utara berbasis *website* ini adalah sebagai berikut:

# **4.2.1 Halaman** *Home*

Halaman ini adalah tampilan awal dari sistem informasi geografis pemetaan pengrajin kain tenun di kabupaten Timor Tengah Utara berbasis *web*. Di dalam halaman home dari *website* ini terdapat lima buah menu seperti menu *home*, peta, kelompok, produk dan menu *sign in*.

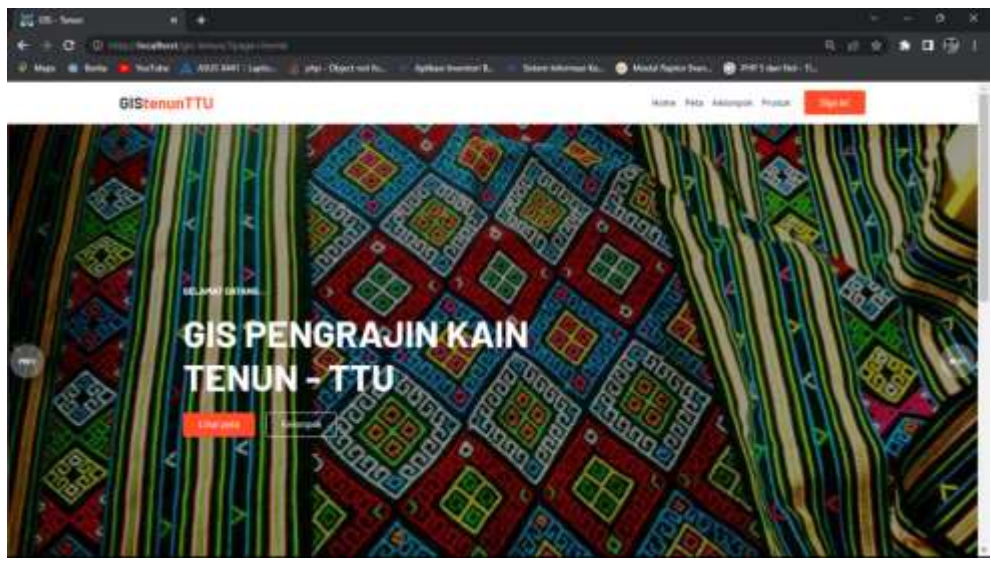

Gambar 4.9 Halaman *Home*

```
<nav class="navbar navbar-expand-lg navbar-light bg-
white sticky-top">
<div class="container">
<a class="navbar-brand" href="?page=home">GIS<span 
class="dot">tenunTTU</span></a>
<button class="navbar-toggler" type="button" data-bs-
toggle="collapse" data-bs-target="#navbarNav" aria-
controls="navbarNav" aria-expanded="false" aria-
label="Toggle navigation">
<span class="navbar-toggler-icon"></span></button>
<div class="collapse navbar-collapse" id="navbarNav">
<a class="nav-link " <?php
if (\& \& GET['page'] == 'home' || \& GET['page'] == ''{}echo "style='color: red'";
} ?> href="?page=home">
Home</a></li>
<li class="nav-item">
<a class="nav-link" <?php
if (\mathbb{G} \S GET['page'] == 'peta') {
echo "style='color: red'";
} ?> href="?page=peta">Peta</a>
<li class="nav-item">
<a class="nav-link" <?php
if (\&$ GET['page'] == 'kelompok' || \&$ GET['page'] ==
'kelompok-anggota' || @$ GET['page'] == 'kelompok-
detail' || @$_GET['page'] == 'kelompok-produk-detail'
|| @$ GET['page'] == 'kelompok-produk') {
echo "style='color: red'";
} ?> href="?page=kelompok">Kelompok</a><li 
class="nav-item">
<a class="nav-link" <?php
if (\&$ GET['page'] == 'produk') {
echo "style='color: red'";
```

```
} ?> href="?page=produk">Produk</a>
<div class="btn-group " role="group" aria-
label="Button group with nested dropdown">
<div class="btn-group" role="group">
<button id="btnGroupDrop1" type="button"
style="height: 30px; padding-bottom: 25px; font-
family: arial; font-size: 12px; font-weight: bold;"
class="btn btn-primary dropdown-toggle" data-bs-
toggle="dropdown" aria-expanded="false">
LOGIN</button>
<ul class="dropdown-menu" aria-
labelledby="btnGroupDrop1" style="font-size: 13px; 
font-weight: bold;">
<li><a class="dropdown-item" style="font-weight: 
bold;" href="admin">ADMIN</a></li>
<li><a class="dropdown-item" style="font-weight: 
bold;" href="operator">OPERATOR</a></li>
```
Coding 4.9 *Source Code* Halaman *Home*

## **4.2.2 Halaman Peta**

Halaman ini merupakan tampilan dari menu peta yang berada di halaman awal atau halaman *home*. Pada halaman ini akan diperlihatkan peta sebaran kelompok pengrajin tenun di kabupaten Timor Tengah Utara.

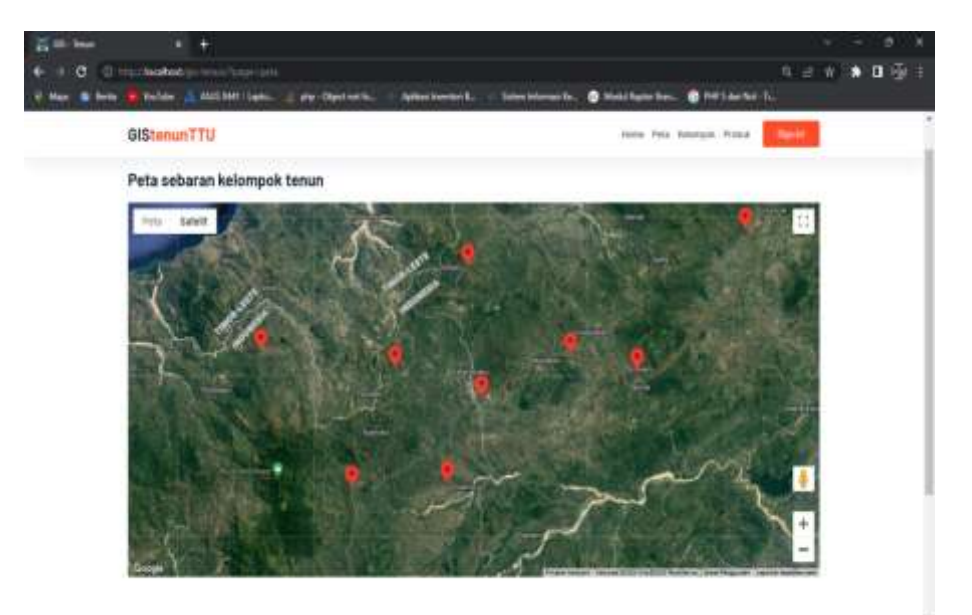

Gambar 4.10 Halaman Peta

```
Source Code :
```

```
<section>
<div class="content">
<div class="container">
<h3>Peta Sebaran Kelompok Tenun</h3>
\langle/div\rangle<!--/#UNTUK PETA GOOGLE MAPS-->
<div class="container" style="margin-bottom: 50px; 
margin-top: 20px;">
<div id="map" style="width:100%;height:600px;"></div>
<script 
src="https://maps.googleapis.com/maps/api/js?key=AIza
SyA9CASihanCphq2R0nIAHMU1jpA_I9X2rk"></script>
<script>
function initialize() {
var mapOptions = {
center: new google.maps.LatLng(-9.463790,
124.482318),
zoom: 12};
var mapElement = document.getElementById('map');
var map = new google.maps.Map(mapElement, 
mapOptions);
setMarkers(map, officeLocations); }
var officeLocations = [
<?php
$sql = mysqli_query($con, "SELECT * FROM kelompok");
while ($data = mysqli fetch array($sql)) {
$mark = '';?>[<?php echo $data['kelompok_id']; ?>, '<?php echo 
$data['kelompok_nama']; ?>', '<?php echo $mark; ?>', 
'<?php echo $data['kelompok_alamat']; ?>', <?php echo 
$data['kelompok_latitude']; ?>, <?php echo 
$data['kelompok_longitude']; ?>],
var marker = new google.maps.Marker({
position: myLatLng,
map: map,
title: office[1],
icon: office[2], 
         <center><a href="?page=home"><i class="fa fa-
home" style="font-size: 2em;" aria-
hidden="true"></i></a></center>
         <center>
             <p>Back To Home</p>
         </center>
         <!--/#UNTUK PETA GOOGLE MAPS-->
     </div>
```
Coding 4.10 *Source Code* Halaman Peta

# **4.2.3 Halaman Kelompok**

Halaman ini merupakan tampilan dari menu kelompok yang menampilkan kelompok-kelompok pengrajin kain tenun di kabupaten Timor Tengah Utara. Halaman ini akan mempermudah pengunjung yang sedang mencari kelompok pengrajin kain tenun.

| 25 Mil-Soun | w.           | ٠                               |                                  |                                                 |                                             |  | $\sim$ | × |
|-------------|--------------|---------------------------------|----------------------------------|-------------------------------------------------|---------------------------------------------|--|--------|---|
| ш<br>œ      | (localheat)  | <b>ART TO ACQUIREMENT BALLY</b> |                                  |                                                 | n,                                          |  |        |   |
|             | مغناسة       |                                 | AMRAMITIQUEL - of or Chester No. | <b>Scient Memori Ro</b><br>Addressed at E.      | <b>D</b> Muldivision Co., @ RP1 de No. 1.   |  |        |   |
|             | GIStenunTTU  |                                 |                                  |                                                 | Hella Patz, harmson, Platan<br><b>State</b> |  |        |   |
|             | Kelloregiolo |                                 |                                  |                                                 |                                             |  |        |   |
|             | 310mg 100    | send the                        |                                  |                                                 | Seattle                                     |  |        |   |
|             |              |                                 | <b><i>finalize livelage</i></b>  | Atadrad                                         |                                             |  |        |   |
|             |              | 604                             | Rows Do                          | Detail pursue inconverse Phone is Timer         |                                             |  |        |   |
|             |              | Farewi                          | Terente Talosa                   | Wildshire Tabahus Receivered King As furturents |                                             |  |        |   |
|             |              | Ball 41                         | Tultana Fisklar                  | Data lonce bacomotor Plonghi Band               |                                             |  |        |   |
|             |              | <b>Biffbioget</b>               | <b>Elisabet Naissa</b>           | Eleca Phenoise is A.Admoniation invance         |                                             |  |        |   |
|             |              | <b>Roman</b>                    | FuzZtak&aluk.                    | Data racine(immulate Abilitate)                 |                                             |  |        |   |
|             |              | Topa Littlehe                   | <b>TOKIE STATELERS</b>           | Units Atlata Ancortunist Elisons Million        |                                             |  |        |   |
|             |              | <b>SCHLANDERS</b>               | Yelvanuts Libia                  | Data Lereste Kenneswaltster Tangels             |                                             |  |        |   |
|             |              | Extraord                        | YoseFica:Heliscizib366           | Dear Decore Detator Fecuriains Elisab Ponumers  |                                             |  |        |   |
|             | x            | <b>Nakal Harry</b>              | <b>Winny Teneral</b>             | Detailed and American Matts                     |                                             |  |        |   |
|             | $\mathbb{R}$ | <b>Parohes</b>                  | Therapia Statt                   | These Banatism: Recommiss Rosen at 1            |                                             |  |        |   |
|             |              | <b>Brownall in Earl Hawton</b>  |                                  |                                                 | <b>Final</b><br>Pierre                      |  |        |   |
|             |              |                                 |                                  |                                                 |                                             |  |        |   |

Gambar 4.11 Halaman Kelompok

*Source Code :*

| <div class="container mt-5 mb-5"></div>                                                                                  |            |
|----------------------------------------------------------------------------------------------------|------------|
| <div class="col-lg-12 col-md-12"></div>                                                                                  |            |
| <div class="card"></div>                                                                                                 |            |
| <div class="card-body"></div>                                                                                            |            |
| <h5>Kelompok</h5>                                                                                                    |            |
| <div class="d-flex flex-wrap mb-5"></div>                                                                                |            |
| <div class="card-body table-responsive"></div>                                                                           |            |
| <table class="table table-&lt;/th&gt;&lt;/tr&gt;&lt;tr&gt;&lt;th&gt;striped table-sm" id="bootstrap-data-table"></table> |            |
| <thead></thead>                                                                                                    |            |
| <tr></tr>                                                                                                    |            |
|                                                                                                    |            |
| <th>No.</th>                                                                                                    | No.        |
| <th>Nama</th>                                                                                                    | Nama       |
| <th>Nama ketua</th>                                                                                                    | Nama ketua |
| <th>Alamat</th>                                                                                                    | Alamat     |
| <th>Opsi</th>                                                                                                    | Opsi       |
| $\langle$ /tr>                                                                                                    |            |
| $\langle$ /thead>                                                                                                    |            |
| <tbody></tbody>                                                                                                    |            |
| $\langle ? \text{php}$                                                                                                   |            |
| $~$no = 1;$                                                                                                    |            |

```
\text{sgl} = \text{mysgli}(\text{geom}, \text{''SELECT'} \times \text{FROM kelompok},operator WHERE kelompok.kelompok_operator_id = 
operator.operator id");
while ($data = mysqli fetch assoc($sql)) {
?>
<tr>
<td><?= $no++; ?>.</td>
<td><?= $data['kelompok nama']; ?></td>
<td><?= $data['operator_nama']; ?></td>
<td><?= $data['kelompok_alamat']; ?></td>
<td align="center">
<a href="?page=kelompok-detail&id=<?= 
$data['kelompok_id'] ?>" class="text-info"><i 
class="fa fa-lg fa-info-circle"></i></a>
<center><a href="?page=home"><i class="fa fa-home"
style="font-size: 2em;" aria-
hidden="true"></i></a></center>
<center>
     <p>Back To Home</p>
</center>
```
Coding 4.11 *Source Code* Halaman Kelompok

#### **4.2.4 Halaman Produk**

Halaman ini menampilkan isi dari menu produk kain tenun yang tersedia. Ini akan memudahkan pengunjung yang sedang mencari produk kain tenun khas kabupaten Timor Tengah Utara.

| <b>All all chees</b> | $-$                |                                                                       |                           |                           |                 |                            |                                                                         |                       | - | o.    | × |
|----------------------|--------------------|-----------------------------------------------------------------------|---------------------------|---------------------------|-----------------|----------------------------|-------------------------------------------------------------------------|-----------------------|---|-------|---|
| c                    |                    | (I) Hita business and interested                                      |                           |                           |                 |                            |                                                                         | 9.2.<br>$\rightarrow$ |   | 90777 |   |
| <b>Toda</b>          | <b>No have</b>     | ARRESHEEL GAMES                                                       | after i filter it set for | <b>Ayllon Inserts (E.</b> | Total Motter To | <b>O</b> Model Rental Date | <b>C</b> Retaining It.                                                  |                       |   |       |   |
|                      | <b>GIStenunTTU</b> |                                                                       |                           |                           |                 |                            | look Asts keepen Hund-<br><b>SHOW:</b>                                  |                       |   |       |   |
|                      | Produkt            |                                                                       |                           |                           |                 |                            |                                                                         |                       |   |       |   |
|                      | Don St             | provided                                                              |                           |                           |                 |                            | $7400 + 11 + 1$                                                         |                       |   |       |   |
|                      | to.                | an a<br>learner                                                       |                           | diam'r.                   | Sen 12<br>Huid  | <b>Statistic</b>           | 3pe                                                                     |                       |   |       |   |
|                      | <b>L.</b>          | Withhel                                                               |                           | Selection                 | Falsal.         | ALCOHOL:                   | ۰<br>œ                                                                  |                       |   |       |   |
|                      | a                  | Federal Tenant                                                        |                           | <b>Benetiating</b>        | Felixi          | Rol. 102 200 x             | o                                                                       |                       |   |       |   |
|                      | 3.7                | and family                                                            |                           | 641                       | Tytel.          | 0.3424                     | $\bullet$                                                               |                       |   |       |   |
|                      | r,                 | alla Nilva                                                            |                           | Ties.                     | 7 plus          | A: 28 29 -                 | ۰                                                                       |                       |   |       |   |
|                      |                    | <b><i>Statist Service</i></b>                                         |                           | Eat:                      | Vote 1          | <b>RI SENI</b> -           | $\bullet$                                                               |                       |   |       |   |
|                      | ä,                 | <b>Natural Transier</b>                                               |                           | Two:                      | Felsit          | ALCOHOL:                   | ۰                                                                       |                       |   |       |   |
|                      | ٠                  | Nike Second                                                           |                           | Delaiddia                 | Felix           | 64, 100, 205 -             | $\bullet$                                                               |                       |   |       |   |
|                      | s                  | Nespo <sup>rt</sup> lench                                             |                           | Bak!                      | <b>Shake</b>    | 93, 800 SHL                | o                                                                       |                       |   |       |   |
|                      | v                  | Height Teleco                                                         |                           | Tele-                     | 25 mm           | the tracket.               | ÷<br>$\alpha$                                                           |                       |   |       |   |
|                      | $\sim$             | <b>Stage/Terms</b>                                                    |                           | Salarykkee                | <b>Suite</b>    | ALL RESIDED                | ö                                                                       |                       |   |       |   |
|                      |                    | Doring I'm \$1.00 III and last<br><b>ARTICLE IN THE REAL PROPERTY</b> |                           |                           |                 |                            | and the second<br>2.1 month<br>Personal<br><b>Little and Commercial</b> |                       |   |       |   |

Gambar 4.12 Halaman Produk

```
Source Code :
```

```
<div class="container mt-5 mb-5">
<div class="col-lg-12 col-md-12">
<div class="card">
<div class="card-body">
<h5>Produk</h5>
<div class="d-flex flex-wrap mb-5">
<div class="card-body table-responsive">
<table id="bootstrap-data-table" class="table table-
striped table-sm">
<thead>
<tr>
<th>No.</th>
<th>Nama</th>
<th>Jenis</th>
<th>Motif</th>
<th>Harga</th>
<th>Opsi</th>
\langle/tr>
</thead>
<tbody>
<?php
$no = 1;\text{sgl} = \text{mysgli query}(\text{Scon}, \text{ "SELECT * FROM product},motif, jenis WHERE produk.produk jenis id =jenis.jenis id AND produk.produk motif id =
motif.motif_id");
<a href="?page=kelompok-produk-detail&id=<?= 
$data['produk_id'] ?>" class="text-info"><i class="fa 
fa-lg fa-info-circle"></i></a>
<center><a href="?page=home"><i class="fa fa-home"
style="font-size: 2em;" aria-
hidden="true"></i></a></center>
<center>
<p>Back To Home</p>
</center>
```
Coding 4.12 *Source Code* Halaman Produk

### **4.2.5 Halaman** *Login Operator* **atau Ketua Kelompok**

Berikut ini adalah tampilan dari halaman login operator atau ketua kelompok yang dapat digunakan operator untuk login kedalam sistem sehingga ketua kelompok dapat mendaftarkan kelompoknya masing-masing.

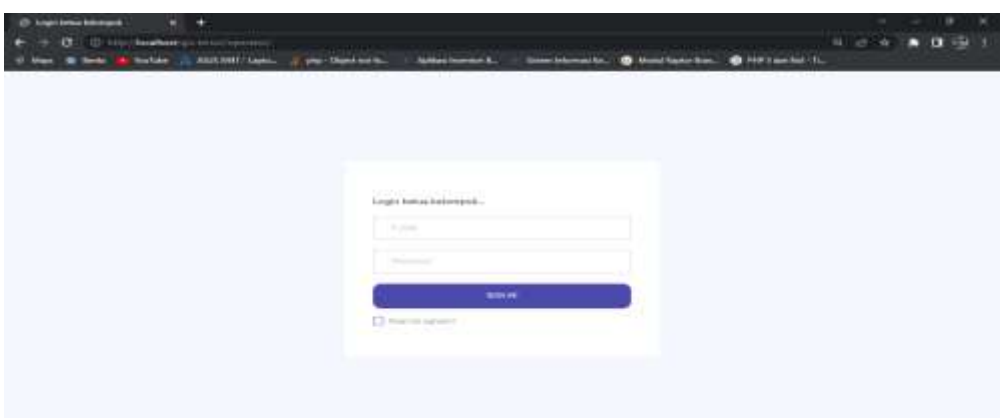

Gambar 4.13 Halaman *Login* Operator atau Ketua Kelompok

#### *Source Code :*

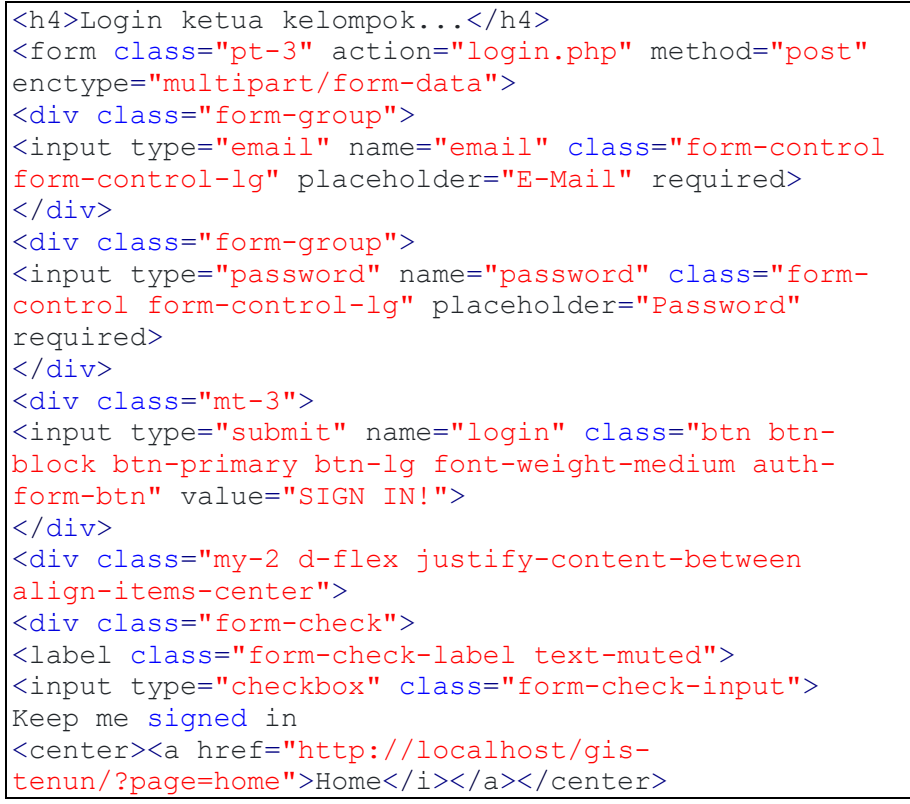

Coding 4.13 *Source Code* Halaman *Login* Operator atau Ketua Kelompok

### **4.2.6 Halaman** *Dashboard* **Operator**

Halaman ini merupakan tampilan dari menu *dashboard* operator, pada

halaman ini terdapat gambaran peta sebaran kelompok pengrajin kain tenun.

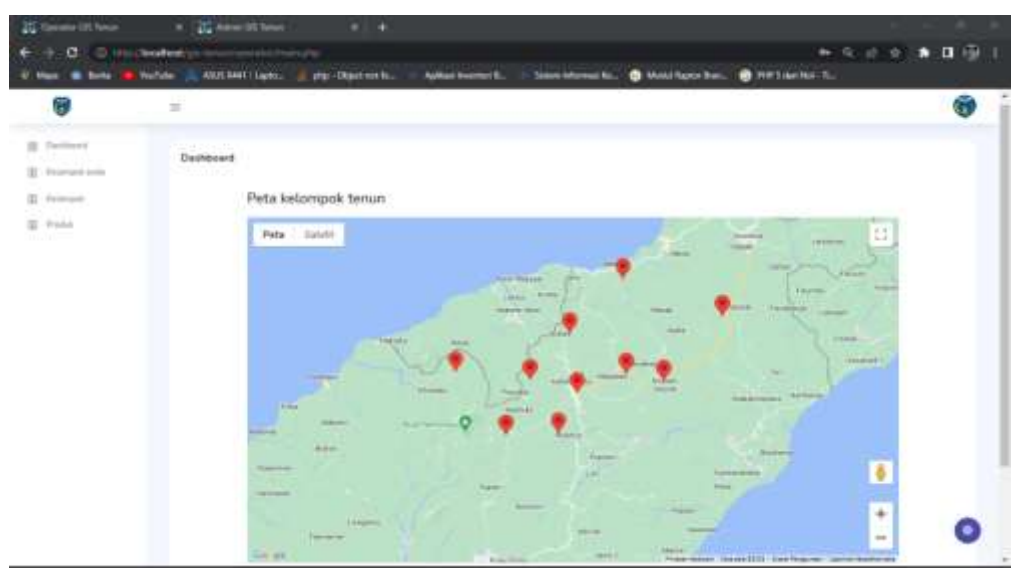

Gambar 4.14 Halaman *Dashboard* Operator

```
<div class="row">
<div class="col-lg-12 col-md-12">
<div class="card">
<div class="card-body">
<p class="card-title">Dashboard</p>
<section>
<div class="content">
<div class="container mt-5">
<h3>Peta kelompok tenun</h3>
\langle/div\rangle<!--/#UNTUK PETA GOOGLE MAPS-->
<div class="container" style="margin-bottom: 50px; 
margin-top: 20px;">
<div id="map" style="width:100%;height:600px;"></div>
<script 
src="https://maps.googleapis.com/maps/api/js?key=AIza
SyA9CASihanCphq2R0nIAHMU1jpA_I9X2rk"></script>
<script>
mysqli query($con, "SELECT * FROM kelompok");
$data['kelompok_id']; ?>, '<?php echo 
$data['kelompok_nama']; ?>', '<?php echo $mark; ?>', 
'<?php echo $data['kelompok_alamat']; ?>', <?php echo 
$data['kelompok_latitude']; ?>, <?php echo 
$data['kelompok_longitude']; ?>],
```
Coding 4.14 *Source Code* Halaman *Dashboard* Operator

### **4.2.7 Halaman Kelompok Anda**

Halaman ini merupakan tampilan dari halaman kelompok anda. Halaman ini menampilkan data kelompok dan peta sebaran kelompok pengrajin tenun. Di dalam halaman ini juga operator atau ketua kelompok dapat melakukan edit terhadap anggota kelompok maupun menambahkan anggota kelompok baru.

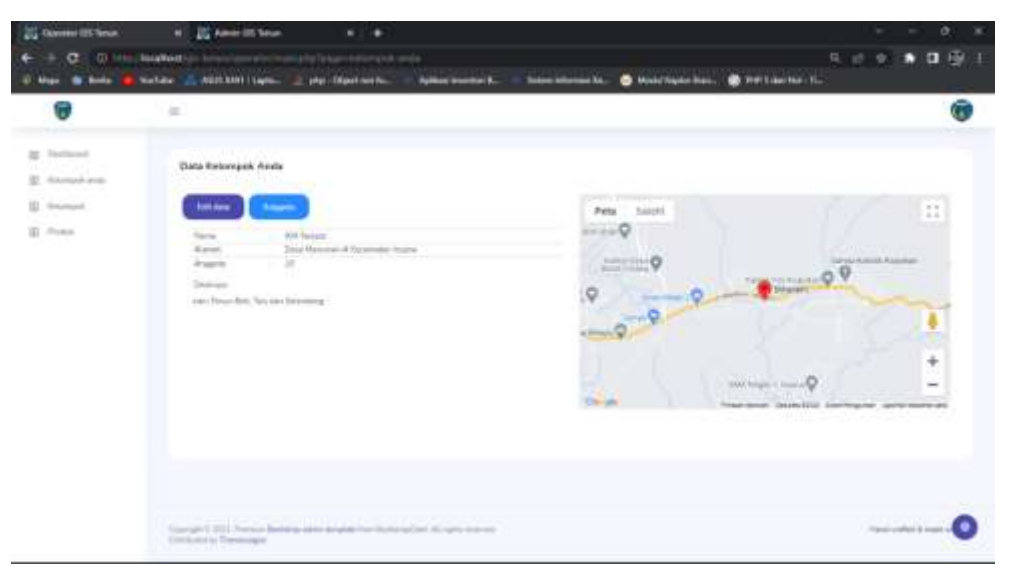

Gambar 4.15 Halaman Kelompok Anda

```
<div class="row">
<div class="col-lg-12 col-md-12">
<div class="card">
<div class="card-body">
<p class="card-title">Data kelompok anda</p>
<div class="d-flex flex-wrap mb-5">
<?php
if (mysqli num rows(\$sqkel) > 0) {?>
<div class="card-body">
<div class="row">
<div class="col-lg-6">
<div class="row mb-3">
<a href="?page=kelompok-edit&id=<?= $idkelompok ?>"
class="btn btn-md btn-primary mr-2"> Edit data</a>
<a href="?page=anggota&id=<?= $idkelompok ?>"
class="btn btn-md btn-info"> Anggota</a>
\langle div>
<table class="table table-sm">
<tr>
```

```
<td>Nama</td>
<td>:</td>
<td><?= $data['kelompok nama'] ?></td>
\langletr>
<tr>
<td>Alamat</td>
<td>:</td>
<td><?= $data['kelompok alamat'] ?></td>
\langletr>
<tr>
<td>Anggota</td>
<td>:</td>
<td><?= mysqli_num_rows($sqlanggota) ?></td>
\langle/tr>
</table>
<p class="ml-1 mt-3">Deskripsi :</p>
<p class="ml-1"><?= $data['kelompok_deskripsi']
?></p>
\langle/div>
<div class="col-lg-6">
<script 
src="https://maps.googleapis.com/maps/api/js?key=AIza
SyA9CASihanCphq2R0nIAHMU1jpA_I9X2rk"></script>
class="content mt-5" align="center">
<h3>Anda belum menambahkan data kelompok anda!</h3>
```
Coding 4.15 *Source Code* Halaman Kelompok Anda

### **4.2.8 Halaman Kelompok**

Tampian Halaman ini merupakannhalaman menu kelompok yang menampilkan data keseluruhan kelompok yang terdaftar pada sistem. Pada halaman ini, ketua kelompok dapat memantau langsung anggota kelompoknya masing-masing.

| σ                                            | 三                                                                                                    |                                                                                                    |              |                                                                |
|----------------------------------------------|----------------------------------------------------------------------------------------------------|----------------------------------------------------------------------------------------------------|--------------|----------------------------------------------------------------|
| <b>B</b> Forman                              | Dista Kelcelsiole                                                                                                    |                                                                                                    |              |                                                                |
| \$4,000 to \$4,000.                          | $-11$<br>-<br>٠<br>TO MAIN                                                                                                    |                                                                                                    | <b>Teams</b> |                                                                |
| $\mathbb{R}$<br><b>Palament</b><br>EL Theory | <b>Hotel</b><br><b>TEAMING</b><br>Ana.<br>£.<br>Teletras<br><b>Nation</b><br>2003 Monacol<br>To Lake<br>Trained Bostone<br>(81) Arabacter<br>Hallmark<br>Teleph Views<br><b>MALLING</b><br>m | Assiunt<br>Elma Latent Insurance (History), Timer<br>instantian Telestuaring analysis future analysis<br>Dice sprint tecorists in Househ Dealer<br>Time Harrison's & Gaugenter, Lakes-<br>Texas Flucture Advancedor: \$5000 minus<br>These identity follows and all fourse Minimal<br>Detail Limited fresholder from Tengon<br>Days Denvery Worker Historystic Bisner-Heavilley<br>Three National Recognized Hinds<br>Alexa Escalabo Receivator Heinrich | $-700$       | ä<br>ū<br>ö<br>$\bullet$<br>ö<br>×<br>۰<br>÷<br>ä<br>a sa<br>۰ |
|                                              | Storing Lip 13-A 13 percen-<br>the control of the control of the control of                                                                                                    |                                                                                                    |              | <b>Idam</b>                                                    |

Gambar 4.16 Halaman Kelompok

```
Source Code :
```
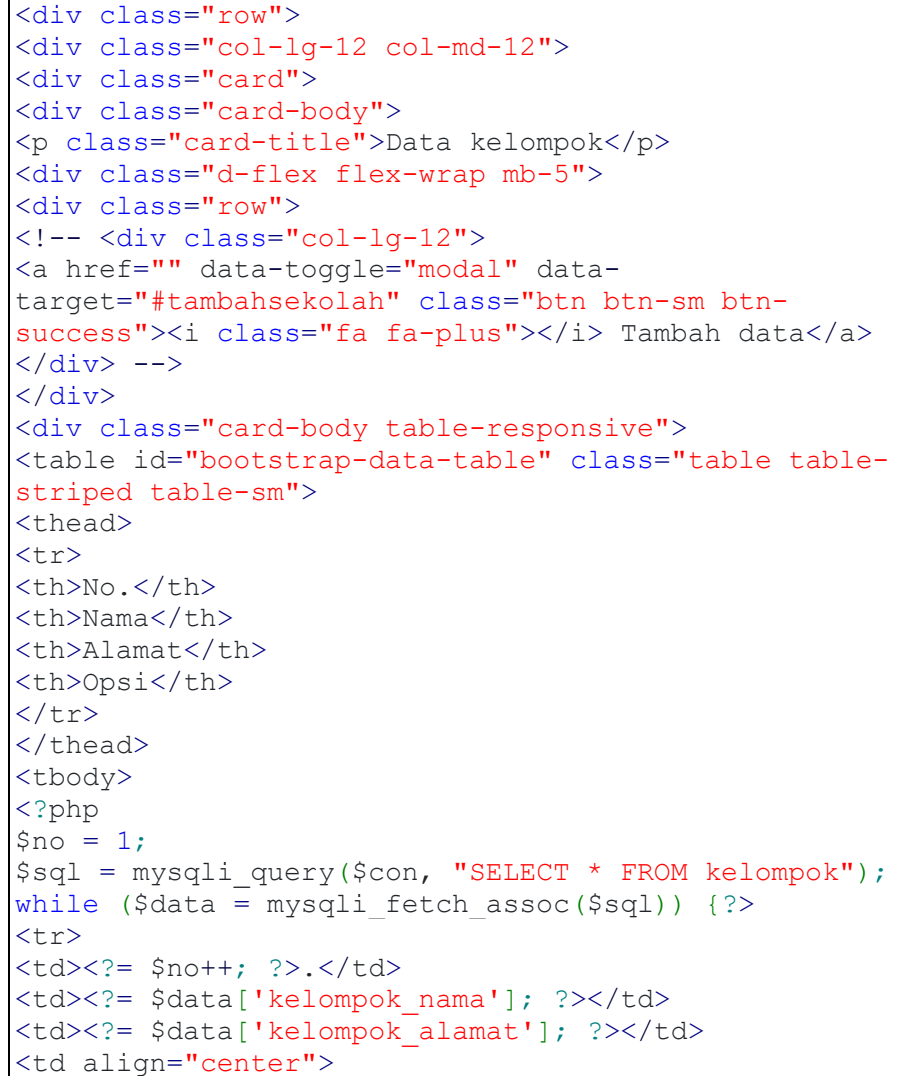

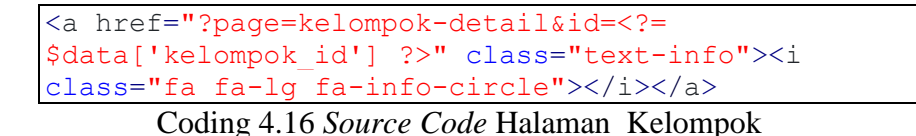

#### **4.2.9 Halaman Produk**

Halaman ini menampilkan jumlah, nama, jenis, dan harga produk kain tenun yang dihasilkan oleh kelompok pengrajin tenun dan sudah terdaftar oleh ketua kelompok di sistem.

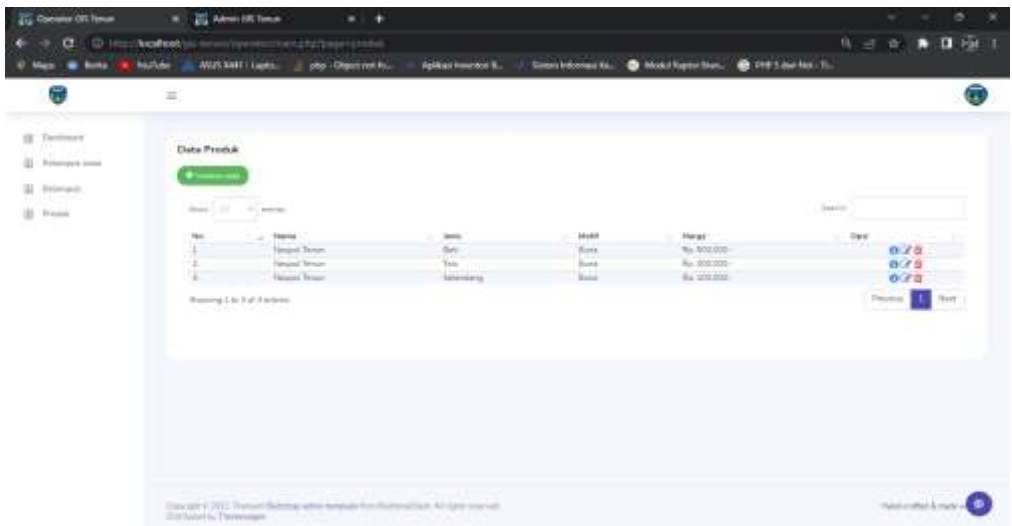

Gambar 4.17 Halaman Produk

```
<p class="card-title">Data produk</p>
<div class="d-flex flex-wrap mb-5">
<div class="row">
<div class="col-lg-12">
<a href="" data-toggle="modal" data-
target="#tambahProduk" class="btn btn-sm btn-
success"><i class="fa fa-plus"></i> Tambah data</a>
<!-- <a href="../assets/report/report-
produk.php?kelompok=3" class="btn btn-sm btn-primary 
text-light" target="_blank"><i class="fa fa-
print"></i> Cetak data</a> -->
<a href="<?= $c ?>" class="btn btn-sm btn-primary 
text-light" target="_blank"><i class="fa fa-
print"></i> Cetak data</a>
\langle div>
\langlediv>
<div class="card-body table-responsive">
```

```
<table id="bootstrap-data-table" class="table table-
striped table-sm">
<thead>
<tr>
<th>No.</th>
<th>Nama</th>
<th>Jenis</th>
<th>Motif</th>
<th>Harga</th>
<th>Opsi</th>
\langle/tr>
</thead>
<tbody>
<?php
$no = 1;$sql = mysqli_query($con, "SELECT * FROM produk, 
motif, jenis WHERE produk.produk jenis id =
jenis.jenis_id AND produk.produk_motif_id = 
motif.motif id AND product.produk kelompok id ='$id'");
```
Coding 4.17 *Source Code* Halaman Produk

# **4.2.10 Halaman** *Login Admin*

Halaman ini merupakan tampilan dari *login* untuk *admin*. Terdapat dua *field* pada halaman ini yang dapat digunakan untuk memasukan *username* dan *password admin*.

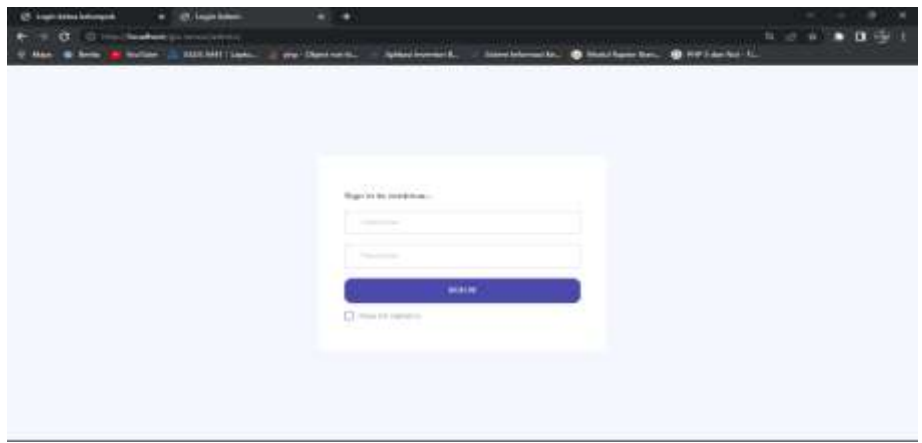

Gambar 4.18 Halaman *Login Admin*

```
Source Code :
```

```
<title>Login Admin</title>
     <link rel="shortcut icon" href="../img/logo.png"
<body>
<div class="container-scroller">
<div class="container-fluid page-body-wrapper full-
page-wrapper">
<div class="content-wrapper d-flex align-items-center 
auth px-0">
<div class="row w-100 mx-0">
<div class="col-lg-4 mx-auto">
<div class="auth-form-light text-left py-5 px-4 px-
sm-5"<div class="brand-logo" align="center">
\langle div>
<h4>Sign in to continue...</h4>
<form class="pt-3" action="login.php" method="post"
enctype="multipart/form-data">
<div class="form-group">
<input type="text" name="username" class="form-
control form-control-lg" placeholder="Username"
required>
</div>
<div class="form-group">
<input type="password" name="password" class="form-
control form-control-lg" placeholder="Password"
required>
\langle div>
<div class="mt-3">
<input type="submit" name="login" class="btn btn-
block btn-primary btn-lg font-weight-medium auth-
form-btn" value="SIGN IN!">
</div>
<div class="my-2 d-flex justify-content-between 
align-items-center">
<div class="form-check">
<label class="form-check-label text-muted">
<input type="checkbox" class="form-check-input">
Keep me signed in
<center><a href="http://localhost/gis-
tenun/?page=home">Home</i></a></center>
```
Coding 4.18 *Source Code* Halaman Login *Admin*

## **4.2.11 Halaman** *Dashboard Admin*

Halaman ini merupakan tampilan dari *dashboard admin.* Pada halaman ini, admin juga dapat melihat kelompok pengrajin kain tenun melalui peta yang di tampilkan di halaman *dashboard* admin.

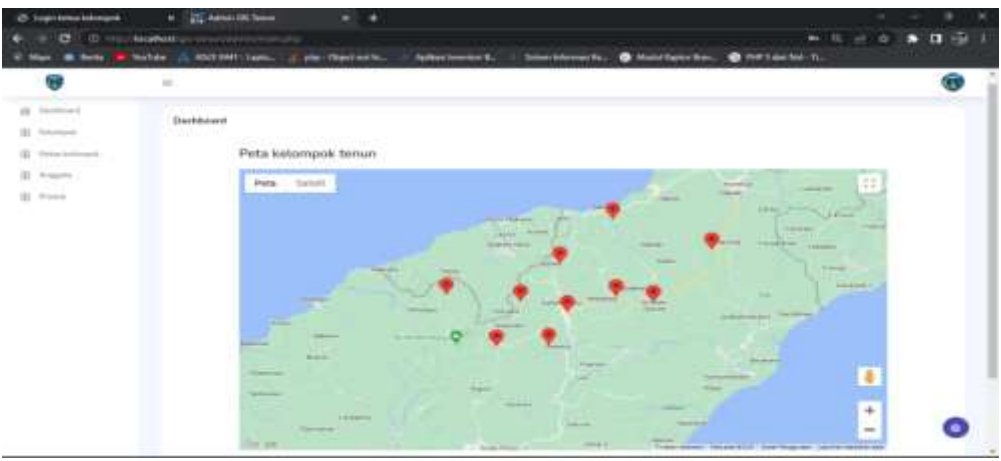

Gambar 4.19 *Dashboard Admin*

```
Source Code :
```

```
<nav class="sidebar sidebar-offcanvas" id="sidebar">
<ul class="nav">
<li class="nav-item">
<a class="nav-link" href="?page=home">
<i class="icon-grid menu-icon"></i>
<span class="menu-title">Dashboard</span>
\langlea>
\langle/li>
<li class="nav-item">
<a class="nav-link" href="?page=kelompok">
<i class="icon-paper menu-icon"></i>
<span class="menu-title">Kelompok</span>
\langlea>
\langle/li>
<li class="nav-item">
<a class="nav-link" href="?page=operator">
<i class="icon-paper menu-icon"></i>
<span class="menu-title">Ketua kelompok</span>
\langlea>
\langle/li>
<li class="nav-item">
<a class="nav-link" href="?page=anggota-semua">
<i class="icon-paper menu-icon"></i>
<span class="menu-title">Anggota</span>
\langlea>
\langle/li>
<li class="nav-item">
<a class="nav-link" href="?page=produk-semua">
<i class="icon-paper menu-icon"></i>
<span class="menu-title">Produk</span>
</a>
\langle/li>
```
Coding 4.19 *Source Code* Halaman Dashboard *Admin*

# **4.2.12 Halaman Kelompok**

Berikut ini merupakan tampilan dari halaman menu kelompok yang ada pada *form admin*. menampilkan data kelompok secara keseluruhan terdaftar pada sistem. *Admin* dapat melakukan cetak data kelompok melalui halaman ini.

|                     | <b>Back dow</b>                    | ASSIS WAS CLARKED TO THE CREATED AND RE- | <b>Judicial Executive:</b>        | Statement Evaluations and River<br><b>B</b> Madel Kayman Statt   | <b>BETHER SHAKING ALL</b>        |                                                                  |
|---------------------|------------------------------------|------------------------------------------|-----------------------------------|------------------------------------------------------------------|----------------------------------|------------------------------------------------------------------|
|                     | $\mathbb{R}$                       |                                          |                                   |                                                                  | <b>CAST IN A Service Control</b> |                                                                  |
| <b>School of</b>    | <b>Elaka Kalemanin</b>             |                                          |                                   |                                                                  |                                  |                                                                  |
| <b>Instrumental</b> | <b>Montgomery</b>                  |                                          |                                   |                                                                  |                                  |                                                                  |
|                     | Sheep T. D.                        | THE STATE OF                             |                                   |                                                                  | <b>Games</b>                     |                                                                  |
|                     | the                                | a n<br><b>Byms</b><br>$\sim$             | <b>Contractor</b><br><b>Autum</b> | 1000<br>Akaruski                                                 | 3<br>my was 244                  | The Corporation                                                  |
|                     | <b>Service</b><br>$\lambda$        | 476                                      | <b>Business Films</b>             | Sting constan between an Historyth Titlers                       | 146                              | $\bullet$                                                        |
|                     | ×                                  | Technol                                  | <b>Works Filled</b>               | Rounded Rooms Income and Administration                          | $\sim$                           | o                                                                |
|                     | <b>STATISTICS</b><br>$\frac{1}{2}$ | Telefa                                   | Indiana Timor.                    | Data revertisement itleneds them.<br><b><i><u>PARTIE</u></i></b> | <b>SE</b>                        | <b>Contract Contract Contract</b><br>O<br><b>Seat For Second</b> |
|                     | ×                                  | <b>GAP Security</b>                      | <b>Support Forms</b>              | Divisi Harcocko & Moserwick Sounds                               | $\pm$                            | $\leftrightarrow$                                                |
|                     | <b>SPECT</b><br>$\sim$             | The property                             | Suffriend.                        | Stort McRecycorates Stoke Style                                  | $\rightarrow$                    | <b>The Common</b><br>$\bullet$<br>œ                              |
|                     | a ka<br>1.14                       | <b>Traus Busine</b>                      | Terms Star Tuesday                | Cityd (departments) Filters (Euro                                | $+1$                             | $\circ$                                                          |
|                     | <b>CONTRACTOR</b>                  | 301 Anna Link                            | Total Anama Lakut                 | Street Learnage Automotive Health Through                        | 16                               | <b>Service</b><br>۰                                              |
|                     | $\sim$                             | The Company                              | Thosetting Municipal Elements     | Direct Deposite Sections Automates: Brindel Magnetism.           | $\frac{1}{2}$                    | $\alpha$                                                         |
|                     | <b>Silver</b><br>$\sim$            | <b>Delation</b>                          | Grassia Towellow                  | Stevel Hartman Research and House,                               | 10                               | on L<br>$\mathbf{e}$                                             |
|                     | $10 -$                             | <b>Statistics</b>                        | Transmitt State                   | Traced & Americans Associations & American                       | 16                               | $\alpha$                                                         |

Gambar 4.20 Halaman Kelompok

*Source Code :*

| <p class="card-title">Data kelompok</p>                                                                                  |         |
|----------------------------------------------------------------------------------------------------|---------|
| <div class="d-flex flex-wrap mb-5"></div>                                                                                |         |
| <div class="card-body table-responsive"></div>                                                                           |         |
| <div class="row mb-4"></div>                                                                                             |         |
| <a <="" href="/assets/report/report-kelompok.php" th=""></a>                                                             |         |
| class="btn btn-sm btn-primary text-light"                                                                                |         |
| target=" blank"> <i class="fa fa-print"></i> Cetak                                                                       |         |
| $data \langle a \rangle$                                                                                                 |         |
| $\langle$ div $\rangle$                                                                                                  |         |
| <table class="table table-&lt;/th&gt;&lt;/tr&gt;&lt;tr&gt;&lt;th&gt;striped table-md" id="bootstrap-data-table"></table> |         |
| $<$ thead $>$                                                                                                    |         |
| $<$ tr>                                                                                                    |         |
| <th>No.</th>                                                                                                    | No.     |
| <th>Nama</th>                                                                                                    | Nama    |
| <th>Ketua</th>                                                                                                    | Ketua   |
| <th>Alamat</th>                                                                                                    | Alamat  |
| <th>Anggota</th>                                                                                                    | Anggota |
| <th>Opsi</th>                                                                                                    | Opsi    |
| $\langle$ /tr>                                                                                                    |         |

Coding 4.20 *Source Code* Halaman Kelompok

# **4.2.13 Halaman Anggota**

Halaman ini menampilkan anggota kelompok yang telah terdaftar sebelumnya melalui ketua kelompok. Pada halaman ini admin dapat melakukan cetak data dari anggota kelompok yang terdaftar pada sistem.

| <b>25 Login tutus bilongua</b><br>$C \cup D$ in<br><b>B. Serie</b><br><b>Mage</b> | $K = \frac{1}{2\sqrt{2}}$ where $\overline{\text{BR}}$ from<br><b>Market</b> | $x = 4$<br>Accumosa in membrina promotiva programa como e<br>Adikac knowled St.<br>ASSESSMENT ANNOUNCE  ( php - Objectments) | @ Hold Lots Earl. @ Hart Lot III.<br>Selections & | v         | ×<br>$\mathcal{L}$<br>-<br>9 日 ★ 日 受 |
|-----------------------------------------------------------------------------------|------------------------------------------------------------------------------|----------------------------------------------------------------------------------------------------|---------------------------------------------------|-----------|--------------------------------------|
| $\circ$                                                                           | u.                                                                           |                                                                                                    |                                                   |           | ٧                                    |
| II. Sellered<br>(2) Hallmark-                                                     | Data Anggota                                                                 |                                                                                                    |                                                   |           |                                      |
| El Financierant                                                                   | <b>Drawing</b>                                                               |                                                                                                    |                                                   |           |                                      |
| (2) Angelia<br>E Pola                                                             | œ<br>P. eres<br>The Line                                                     |                                                                                                    |                                                   | State and |                                      |
|                                                                                   | $17 - 5$<br>He.                                                              | <b>Daniel</b><br>÷                                                                                                    | <b>Silversia</b>                                  |           |                                      |
|                                                                                   | J.                                                                           | <b>Mediterrillo</b>                                                                                                    | ana.                                              |           |                                      |
|                                                                                   | x                                                                            | <b>Provenile Feb</b>                                                                                                    | $22\%$                                            |           |                                      |
|                                                                                   | $\frac{1}{2}$                                                                | Dieter Deedi                                                                                                    | <b>Time</b>                                       |           |                                      |
|                                                                                   | $\mathbb R$                                                                  | Manuna bike                                                                                                    | $M(h)$                                            |           |                                      |
|                                                                                   | $\overline{\epsilon}$                                                        | Assains Dr.                                                                                                    | sta.                                              |           |                                      |
|                                                                                   | ×                                                                            | Dated Edge                                                                                                    | MA                                                |           |                                      |
|                                                                                   | 13                                                                           | Annual Amer                                                                                                    | 444.                                              |           |                                      |
|                                                                                   | ×                                                                            | <b>Robert Make</b>                                                                                                    | MA.                                               |           |                                      |
|                                                                                   | ×                                                                            | wide Heric NH                                                                                                    | AG6                                               |           |                                      |

Gambar 4.21 Halaman Anggota

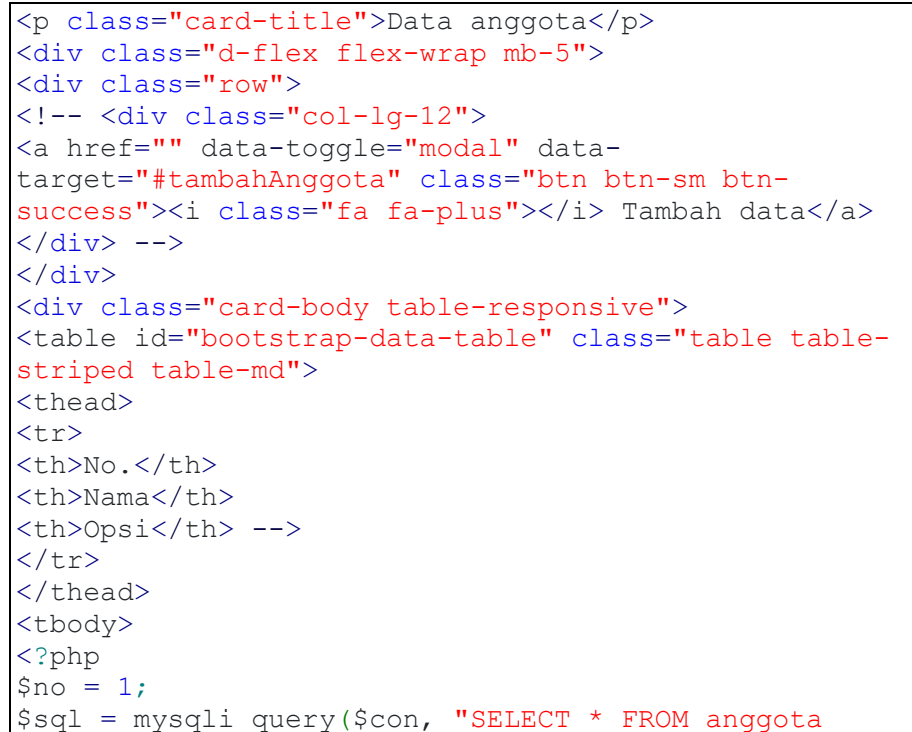

```
WHERE anggota kelompok id = '§id'");while ($data = mysqli fetch assoc($sql)) {
?>
<td><?= $no++; ?>.</td>
<td><?= $data['anggota_nama']; ?></td>
        Coding 4.21 Source Code Halaman Anggota
```
## **4.2.14 Halaman Produk**

Halaman ini menampilkan jenis-jenis produk, nama kelompok, motif,

dan harga. *Admin* dapat melakukan cetak data produk melalui halaman ini.

| (2) Logic labba kilomato              | 25 Month St Street              | $\sim$                                |                                 |                           |               |                                      |                           | ۰<br>$\overline{a}$ |
|---------------------------------------|---------------------------------|---------------------------------------|---------------------------------|---------------------------|---------------|--------------------------------------|---------------------------|---------------------|
| D. IAL Newbork<br>e<br>di. Item       | and yet ages.<br><b>Washing</b> | A WEIGHT WITH                         | <b>Auditors' Importance St.</b> | Some Informate Texas      |               | C Mobilizate East, @ PHTS active TL. | <b>0. et</b>              | 四 座                 |
| G.                                    | ÷                               |                                       |                                 |                           |               |                                      |                           | ۳                   |
| III Threesees<br>÷<br><b>Reported</b> | <b>Data Project</b>             |                                       |                                 |                           |               |                                      |                           |                     |
| 21 Park Internet                      | <b>DESERVE</b>                  |                                       |                                 |                           |               |                                      |                           |                     |
| S. Harry                              | ×<br>Single-                    | <b>Links</b>                          |                                 |                           |               | <b>Service</b>                       |                           |                     |
| <b>If</b> Poles                       | 180<br>٠                        | dominal.                              | <b>RESIDENCE</b>                | $rac{1}{2}$               | <b>Honda</b>  | <b>FROMA</b>                         |                           | <b>STEP</b>         |
|                                       | $\sim$<br>e e                   | delay                                 | in in                           | $\sim$                    | Tomas         | No. Alexandre                        | <b>IV.</b><br>۰<br>$\sim$ |                     |
|                                       | Cal                             | <b>Harold Wright</b>                  | met.                            | $_{\rm hot}$              | Trinide       | As present-                          | $\langle \Psi \rangle$    |                     |
|                                       | 14.01<br>13.80                  | <b>Separation</b>                     | and largest                     | $\sim$                    | Total C       | To Miller                            | $\frac{1}{2}$             |                     |
|                                       | <b>Common</b><br>$\sim$         | <b>Thing dealer</b>                   | missi-                          | $\sim$                    | incorp.       | As in accounts:                      | $\alpha$                  |                     |
|                                       | -<br>74                         | <b>State of Texas</b>                 | <b>Linear</b>                   | m                         | <b>Roman</b>  | ALL AROUNDS                          | ___                       |                     |
|                                       | 18                              | Transport de l'Alberta (de l'Alberta) | Tuisel Branto                   | $\sim$                    | <b>Roman</b>  | ALL HOLDER                           | $-0.1$                    |                     |
|                                       | ×                               | making and have                       | <b>Stakeholder</b>              | $\sim$                    | lime          | As amounts                           |                           |                     |
|                                       | ×                               | Harrison's Terran                     | <b>The France</b>               | $\mathbb{R}^{n \times n}$ | Senior.       | the formation.                       | ٠                         |                     |
|                                       | $-91$                           | <b>Start form Street</b>              | <b>Suite Printer</b>            | $\sim$                    | <b>Total</b>  | the determine                        | ٠                         |                     |
|                                       | $\sim$                          | modes finan-                          | <b>Distriction</b>              | bot.                      | <b>Follow</b> | the formulate                        | 18                        | $\sim$              |

Gambar 4.22 Halaman Produk

```
Source Code :
```

```
<p class="card-title">Data produk</p>
<div class="d-flex flex-wrap mb-5">
<div class="card-body table-responsive">
<div class="row mb-4">
<a href="../assets/report/report-
produk2.php?kelompok=0" class="btn btn-sm btn-primary 
text-light" target="_blank"><i class="fa fa-
print"></i> Cetak data</a>
\langle div>
<thead>
<tr>
<th>No.</th>
<th>Nama</th>
<th>Kelompok</th>
<th>Jenis</th> <th>Motif</th>
<th>Harga</th>
<th>Opsi</th>
<tbody>
```
Coding 4.22 *Source Code* Halaman Produk